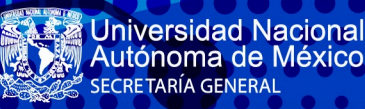

# CONVOCATORIA

# Programa Formación de Estudiantes en Proyectos de Transformación Digital para la Educación

La Universidad Nacional Nacional Autónoma de México (UNAM) a través de la Coordinación de Universidad Abierta, Innovación Educativa y Educación a Distancia (CUAIEED) convoca al Programa Formación de Estudiantes en Proyectos de Transformación Digital para la Educación con las siguientes

# **BASES**

#### **OBJETIVO DEL PROGRAMA:**

Fortalecer la formación de estudiantes universitarios mediante la participación directa en provectos de investigación y desarrollo. en temas de transformación digital para la educación.

# **REQUISITOS:**

- > Ser estudiante de licenciatura de la UNAM (2020-2 o 2021-1).
- > Tener un promedio mínimo de 8.5.
- > Tener cubierto el 75% de créditos o el 100% en el caso de recién egresados.

# **PROCEDIMIENTO:**

- 1. Realizar el registro en línea a partir del 13 de abril y hasta el 7 de mayo de 2021, a través de la siguiente dirección electrónica: http://becarios.cuaieed.unam.mx/apps/registro/becarios/add
- 2. Enviar un mensaje de correo electrónico a: becarios@cuaieed.unam.mx, adjuntando la siguiente
	- documentación en formato digital (PDF, JPEG, DOC): Historial académico actualizado (puede ser de DEGAE-SIAE)
	- Comprobante de inscripción del último ciclo escolar
	- Identificación oficial (INE o pasaporte vigente)
	- Clave Única de Registro de Población (CURP)
- 3. Realizar el examen de selección del 11 al 21 de mayo de 2021.
- 4. Presentarse a una entrevista en línea, del 24 de mayo al 4 de junio de 2021 (previa cita).
- 5. Los resultados se notificarán del 7 al 11 de junio de 2021 en los medios con los que cuenta la CUAIEED.
- 6. Los alumnos seleccionados deberán asistir a la reunión informativa que se llevará a cabo el 14 de junio de 2021, vía plataforma digital.

# **CARACTERÍSTICAS DEL PROGRAMA:**

El programa tiene una duración de 12 meses distribuido en tres etapas:

#### Primera etapa: inductiva

Los estudiantes analizan información sobre las áreas, proyectos y actividades de la CUAIFFD.

#### Segunda etapa: formativa

Los estudiantes cursan un módulo formativo sobre temas atingentes a la Transformación Digital para la Educación, basado en estudio de casos y a través de un modelo basado en proyectos.

**CUAIEED** 

# Tercera etapa: profesionalizante o de investigación

Los estudiantes se incorporan a áreas de la CUAIEED bajo el esquema de prácticas profesionales para trabajar en proyectos de investigación y/o desarrollo vinculados al campo de la transformación digital para la educación, como los siguientes: analíticas del aprendizaje, gobierno de datos, cómputo inteligente, inclusión y accesibilidad, Bachillerato a distancia de la UNAM, Cursos Masivos Abiertos en Lnea, apps educativas, Barra Educativa de la UNAM, gestión del conocimiento en el ámbito educativo. Repositorio de Innovación Educativa, entre otros.

# FECHAS EN QUE SE REALIZARÁN LAS ETAPAS **DEL PROGRAMA:**

Primera: del 14 al 18 de junio de 2021. Segunda: del 21 de junio al 31 de agosto de 2021. Tercera: del 1º de septiembre de 2021 al 30 de junio de 2022.

# **BECA:**

El estudiante del Programa recibirá una beca de \$2,700.00 (dos mil setecientos pesos 00/100 M.N.) mensuales durante 10 meses, a partir de agosto de 2021.

#### **IMPORTANTE:**

La selección de estudiantes se llevará a cabo por el Comité Académico del Programa y su decisión será inapelable. Cualquier situación relacionada con esta convocatoria será resuelta por el Comité Académico.

#### **INFORMES:** becarios@cuaieed.unam.mx

La presente convocatoria estará vigente desde su publicación y hasta el 7 de mayo de 2021.

# "POR MI RAZA HABLARÁ EL ESPÍRITU"

Cd. Universitaria, CDMX, a 13 de abril de 2021. Coordinación de Universidad Abierta, Innovación Educativa y Educación a Distancia

Dr. Melchor Sánchez Mendiola

Coordinador